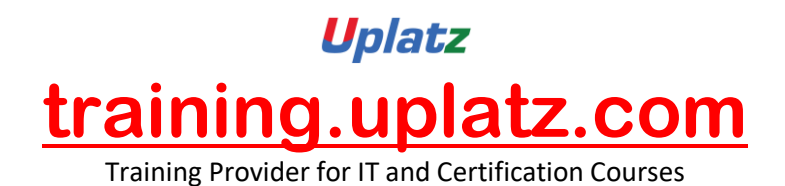

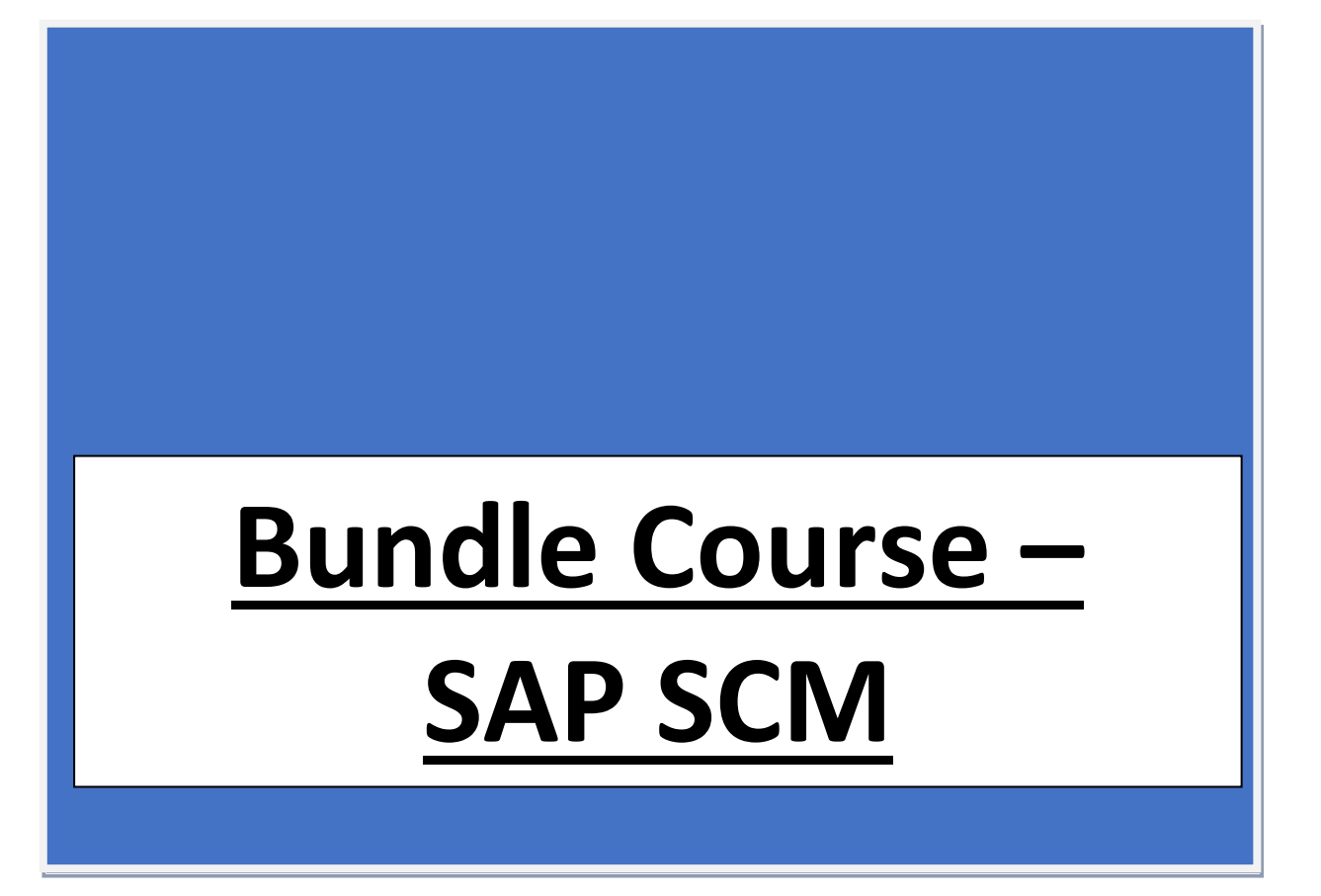

# **Bundle Course - SAP SCM (WM-EWM-S/4HANA EWM-S/4HANA TM-S/4HANA Logistics) – Course Syllabus**

# SAP Warehouse Management (WM)

- 1. Introduction to Warehouse Management
	- Warehouse management overview in SAP R/3
	- Organization Data
	- Warehouse Structure
	- Warehouse Master Data
	- WM Material master view
- 2. Organization Data
	- a. Define Warehouse structure

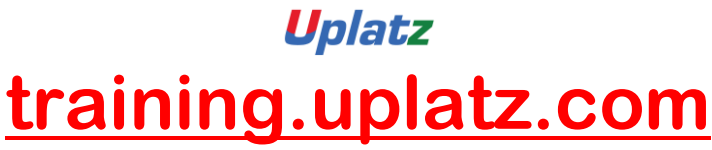

Training Provider for IT and Certification Courses

- Warehouse number
- Storage type
- Storage section
- Storage Bin
- Picking Area
- Storage unit
- Quant etc.

## b. Master Data

- Material Master
- Storage bin

# c. Transfer Requirement

- Create Transfer requirement automatically
- Create Transfer requirement manually
- Create Transfer requirement for storage type
- Create Transfer requirement for material

# 3. Transfer Order

- Number Range for TO
- Create TO w.r.t Transfer Requirement
- Create TO w.r.t Posting change notice no
- Create TO w.r.t Storage unit
- Create TO w.r.t Material document
- Create TO w.r.t Inbound delivery
- T.O. Creation In Background
- Confirm the Transfer Order
- Cancel the Transfer Order
- Print Transfer Order

# 4. Put away Strategies

- Next to empty bin
- Fixed Bin
- Open Storage
- Addition to existing bin
- Pallets
- Fixed bin strategy

# 5. Picking Strategies

- Shelf life expired
- FIFO
- Stringent FIFO

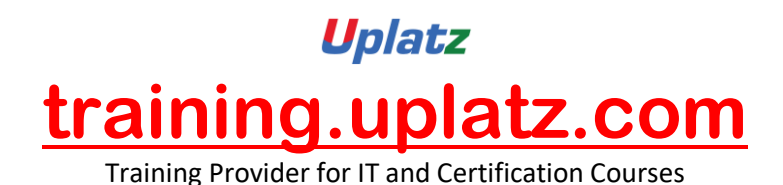

• LIFO

# 6. Warehouse Management Business Scenario's (MM)

- Goods Receipt processing with inbound delivery (with ASN)
- Goods receipt processing without inbound delivery
- Goods issue for internal consumption
- Replenishment Control for Storage Type

# 7. Warehouse movement types

- Define reference movement types for WM
- Assign reference movement types to WM movement types

# 8. Search Strategies

- Storage type search strategies
- Storage section search strategies
- Storage bin type search strategies

# 9. Batch Management in WM

- Condition Tables
- Access Sequence
- Strategy Types
- WM Batch Search Procedure
- Batch Status in WM
- Characteristics and class
- SLED in Batch in WM
- Manual and Automatic Batch Display in WM

# **SAP EWM**

#### **WAREHOUSING STRUCTURES AND MASTER DATA**

- Differentiating the SAP Solutions for Warehouse Management
- Outlining Organizational Structures
- Maintaining Master Data for SAP EWM

#### **BASIC PROCESSES IN SAP EWM**

- Processing Goods Received
- Processing Goods for Shipping

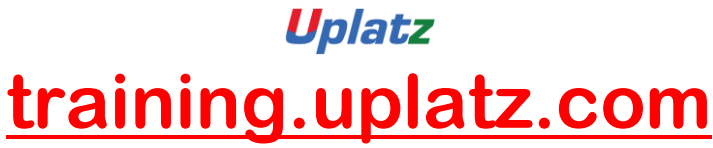

Training Provider for IT and Certification Courses

#### **WAREHOUSE MONITORING AND PROCESSING WITH MOBILE DEVICES**

- **Managing the Warehouse**
- **Applying Storage Control**
- **Employing Serial Numbers**
- Processing Batches
- Mapping Quality Inspection Processes
- Applying Value-Added Services

#### **WAREHOUSE ORGANIZATION**

- Performing Slotting
- Applying Replenishment Methods
- **Performing a Physical Inventory**

#### **OPTIMIZATION OF RESOURCES**

- **Applying Wave Management**
- **Applying Labor Management**
- **Executing the Production Supply Process**
- **Executing Expected Goods Receipts Processes**
- **Applying Cross Docking**

#### **WAREHOUSE EXTENSIONS**

- Planning the Shipping and Receiving of Products
- Controlling the Material Flow System (MFS)

#### **COMBINED INBOUND AND OUTBOUND PROCESSES**

- Executing an End-to-End Process with SAP EWM **THE EXTENDED WAREHOUSE MANAGEMENT (EWM) SYSTEM ENVIRONMENT**
- Outlining the Basics of EWM

#### **INTEGRATION**

- Setting Up the Integration Between SAP ERP and SAP EWM
- Setting Up Delivery Document Integration

#### **STRUCTURAL ELEMENTS AND MASTER DATA**

- Creating Structural Elements in EWM
- Creating Storage Bins
- Creating Work Centers
- Transferring Master Data from ERP to EWM using the APO Core Interface
- Creating Warehouse Product Master Data
- Creating Packaging Specifications

#### **WAREHOUSE PROCESS TYPES**

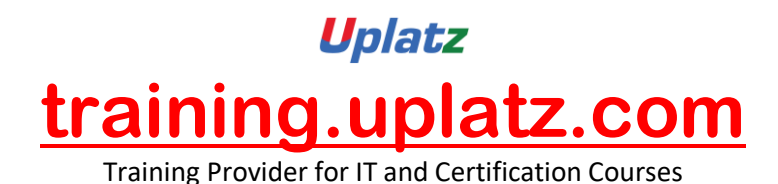

**Applying Warehouse Process Types** 

#### **GOODS RECEIPT**

- Outlining Goods Receipt Processes in EWM
- Setting Up Availability Groups for Inventory Management (IM)
- Configuring Direct Putaway
- Applying Putaway Rules
- Checking Capacities

#### **GOODS ISSUE**

- Outlining the Goods Issue Process in EWM
- Applying the Stock Removal Strategies
- Configuring Pick Denials
- Processing Batch Managed Products in EWM
- Combining Items in Waves
- Implementing Two-Step Picking

#### **STORAGE CONTROL**

- Outlining Storage Control
- Configuring Process-Oriented Storage Control
- Configuring Layout-Oriented Storage Control

#### **WAREHOUSE ORDER CREATION**

Creating Warehouse Orders

#### **POSTING CHANGES, STOCK TRANSFERS, AND REPLENISHMENT**

- Performing Posting Changes and Stock Transfers
- Performing Ad Hoc Movements and Replenishment

#### **PHYSICAL INVENTORY**

- Outlining the Physical Inventory Process
- Setting Up the Procedures for Physical Inventory

#### **SLOTTING**

Configuring the Slotting Process

#### **POST PROCESSING FRAMEWORK (PPF)**

- Outlining the Post Processing Framework
- Applying the Post Processing Framework in Delivery Processing

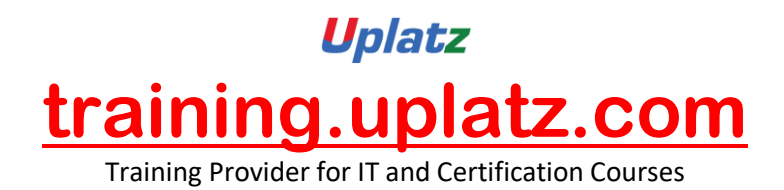

# **S/4HANA EWM – Course Syllabus**

## **1. SAP Introduction**

- Overview of SAP R/3
- Overview of SAP ECC
- Overview of SAP SCM
- Overview SAP S/4 HANA
- Comparison of SAP R/3, SAP ECC, and SAP S/4 HANA
- SAP ECC & SAP S/4 HANA system landscapes, deployments and databases
- Delta Changes & new features

## **2. Introduction to SAP HANA**

- SAP In-Memory Strategy
- Architecture Overview
- Row Store
- Column Store
- Attribute Views
- Calculation Views

#### **3. Introduction to SAP S/4 HANA**

- S/4HANA Roadmap
- Benefits of S/4 HANA from business perspective
- Ways from Business Suite to S/4 HANA
- Deployment Options (On Premise, Cloud and Hybrid)

#### **4. Introduction to SAP Activate Methodology**

- System conversion
- Landscape transformation
- New Implementation

#### **5. Overview of SAP HANA Cloud Solutions**

- SAP Strategy for Cloud and SAP HANA
- SAP Cloud Data Centers
- SAP HANA Enterprise Cloud
- SAP HANA Enterprise Cloud Use Cases
- Examples of On-Premise to Cloud Integration

#### **6. Key Innovations**

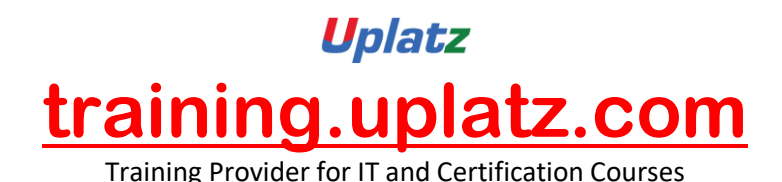

- **•** Business Partner
- Order Management Billing
- Credit Management
- Inventory Management
- Material Requirement Planning
- Architectural Changes / Configurations related to Sales

## **7. Overview of Fiori Apps**

Overview of SAP Fiori Apps related to Logistics / Supply Chain

## **8. SAP S/4 HANA Deployment Options in EWM**

- Organizational Units in EWM in S/4
- EWM Landscape.Existing & New
- Planned EWM Road Map for S/4HANA
- Embedded EWM.Business Benefits

#### **9. Master Data in S/4 HANA System**

- Master Data creation
- Core Interface (CIF) existing and New

#### **10. Integration in S/4HANA System**

- Basic ERP and EWM Integration
- Delivery Document Integration

#### **11. Structural Elements and Master Data in S/4HANA System**

- EWM Structural Elements
- EWM Master Data

#### **12. Radio Frequency (RF) Frame Work**

- How to use RF Framework
- Developing new screens in RF
- Layout Oriented Storage Control
- ITS Mobile and how to create templates for different mobile devices

#### **13. Goods Receipt and Inbound Process**

- Goods Receipt Process Overview
- Goods Receipt using EWM
- ERP and EWM documents
- Availability Groups for Inventory Management
- Goods Receipt Process Overview

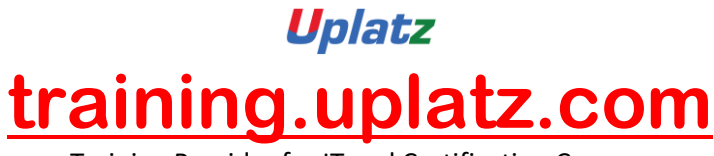

Training Provider for IT and Certification Courses

- Put-away Rules & Strategies
- Process Oriented Storage Control
- Packing HU management Pack Specification
- Deconsolidation
- Value Added Services (VAS)
- Counting in EWM

#### **14. Goods Issue and Outbound Process**

- Goods Issue Process
- Outbound Delivery Processing
- EWM Documents
- Storage Control in Outbound Processing
- Stock / Storage Removal Strategies
- Pick Denial / Handling Differences in Picking
- Batch Management
- Using Pack Specification Condition records management
- Wave processing
- Replenishment

## **15. Storage Control**

- Storage Control Concepts
- Process-Oriented Storage Control
- Layout-Oriented Storage Control

### **16. Warehouse Order Creation**

Warehouse Order Creation

## **17. Posting Changes, Stock Transfers and Replenishment**

- Posting Changes and Stock Transfers
- Ad-Hoc Movements and Replenishment

#### **18. Physical Inventory**

- The Physical Inventory Process
- EWM Physical Inventory Procedures

#### **19. Slotting and Rearrangement**

• Slotting and Rearrangement

## **20. Post Processing Framework (PPF)**

Overview of Post Processing Framework (PPF)

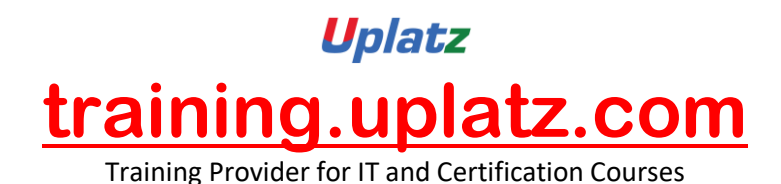

- PPF in Delivery Processing
- Process & Layout Oriented SC
- PPF & Printing Conditions Records in EWM

### **21. Yard Management**

• Introduction to Yard Management and Usage

#### **22. Serial Management in SAP EWM System**

- Inventory Level
- Bin Level
- Warehouse Level

## **23. Cross Docking in SAP EWM System**

- Opportunistic Cross Docking
- Transportation Cross Docking

## **24. Kitting in SAP EWM System**

- Kit to order
- Kit to stock
- Reverse Kitting

#### **25. SAP EWM integration with other modules**

- Integration of EWM with MM (IM)
- Integration of EWM with PP
- Integration of EWM with SD
- Integration of EWM with TM

### **26. SAP S/4 HANA – Interfaces**

- SAP to SAP Interface
- SAP to non-SAP Interface

# **SAP S/4HANA TRANSPORTATION MANAGEMENT – COURSE SYLLABUS**

## **1. Overview of Transportation Management**

• Transportation Management from a management perspective

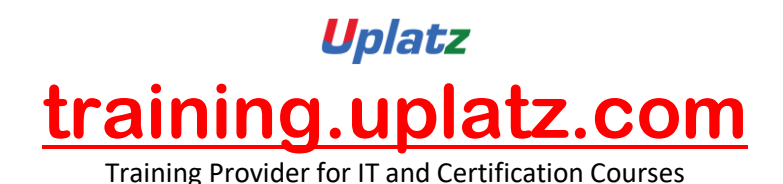

- Understanding Transportation Management
- Shipper, Freight Forwarder and LSP
- LTL/FTL/LCL/FCL Scenario's in Logistics Industry
- Transportation Management System VS SAP TMS

# **2. SAP Transportation Management Architecture**

- An overview of the technical architecture of SAP TM and how integration is done
- Standalone SAP TM
- Integrated SAP TM (SAP TM- SAP ERP)
- Transportation Management E2E Cycle

# **3. SAP Transportation Management Master Data**

- Transportation specific Master Data
- Master Data of SAP ERP and SAP TM
- CIF integration used for master data transmission between SAP ERP and SAP TM
- Organization Master Data
- General Master Data
- Transportation Network Master Data
- Resources Master Data
- Charges Master Data
- Dangerous Goods Management

# **4. SAP Transportation Management Requirement/Order Management**

- Shipper scenarios and forwarder/carrier scenarios to explain the capabilities of the customer order objects
- Order Based Transportation Request
- Delivery Based Transportation Request
- Forwarding order Scenario

# **5. Transportation Capacity Management**

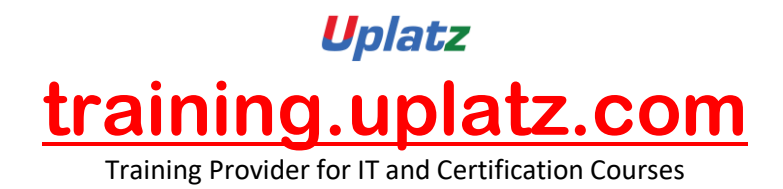

- Management of freight capacities and schedules is an important aspect of being able to move cargo
- Carrier Schedules
- Port Schedules
- Departure/Destination Rules

## **6. SAP Transportation Planning (Freight unit and Freight Order Management in Standalone SAP TM)**

Transportation planning deals with the activities involved in the assignment of cargo items to vehicles or reserved capacities on trucks, trains, planes, or vessels

- *6.1 Freight Units Management*
	- a) Definition
	- b) Properties of Freight Unit
	- c) Freight unit building rule
- *6.2 Freight Order Management*
	- a) Freight Order creation
	- b) Freight order Stages
	- c) Freight order Control
- *6.3 Manual Planning*
	- a) Planning Strategies
	- b) Planning Profiles
	- c) Transportation Cockpit
- *6.4 Automatic Planning*
	- a) Optimization

## **7. Carrier Process**

- Relevant carrier Determination and Tendering process significance
- Carrier Determination
- Means and Modes of Transport

# **8. Transportation Planning with Integrated SAP TM ( SAP TM- SAP ERP)**

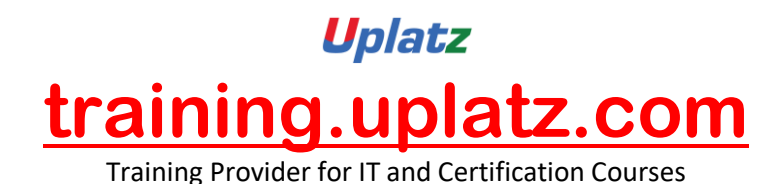

- SAP Sales order Management Overview
- SAP Purchase Order Management Overview
- Logistics Planning from Make to Stock and Make to Order Perspective

# **9. Transportation Execution/Control/Monitor (Standalone TM and Integrated TM Perspective)**

- Execution and monitoring deal with handling freight and providing visibility of shipments
- Transportation Execution
- Transportation Control
- Transportation Monitoring

# **SAP S/4HANA LOGISTICS**

# **SAP S/4HANA Enterprise Management**

- · Streamlined Procure-to-Pay
- · Accelerated Plan-to-Product
- · Optimized Order-to-Cash
- · Enhanced Request-to-Service

# **Inventory Management**

- · SAP S/4HANA Changes
- · Warehouse Processing
- · Physical Inventory Management

# **Manufacturing**

- · Material Requirements Planning
- · Production Execution

# **SAP Extended Warehouse Management**

· Delivery Processing in Extended Warehouse Management

# **Sourcing and Procurement**

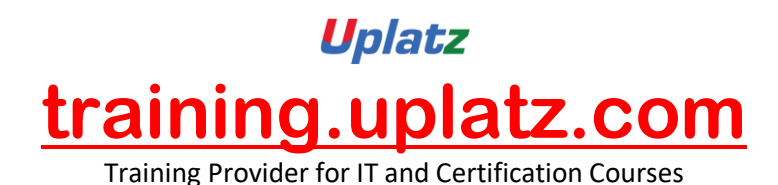

- · Materials Requirements Planning
- · Operational Purchasing
- · Collaborative Sourcing and Contract Management
- · Supplier Management, Invoicing and Payables Management
- · SAP Ariba

# **Sales Order Management**

- · Sales Contract Management
- · Sales Order Management and Processing
- · Billing and Invoicing, Output Management
- · Claims, Returns, and Refund Management
- · SAP Hybris
- · SAP Transportation Management

# **Quality Management**

- · Quality Notification, Planning and Inspection
- · Material Master Quality Management View

# **Plant Maintenance and Enterprise Asset Management**

· Maintenance Processing